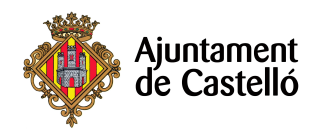

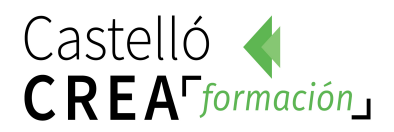

# **USO DE CORREO ELECTRÓNICO E INTERNET (primera edición)**

**Nº de horas:** 15.

**Plazo de inscripción:** Desde el 9 hasta el 14 de Noviembre

**Fecha de inicio:** 15 de Noviembre de 2017

**Fecha de fin:** 17 de Noviembre de 2017

**Horario:** Miércoles, jueves y viernes de 15:00 a 20.00

**Ubicación:** Puzzle Consultores. C/ Carcagente, 1 – Entlo. B Castellón.

**Modalidad:** presencial

**Dirigido a**: Cualquier persona que tenga inquietud y ganas de aprender, reciclar conocimientos y mejorar sus competencias de este tipo de herramientas cada vez más demandadas por las empresas.

**Requisitos de inscripción:** No se requiere ningún requisito especial de formación o experiencia. **Selección:** 

## • **POR RIGUROSO ORDEN DE REGISTRO DE SOLICITUD**

## • **TENDRÁN PREFERENCIA LAS PERSONAS DESEMPLEADAS.**

### **Documentación a aportar:**

- DNI
- DARDE
- Vida laboral
- Hoja de solicitud

Las solicitudes se podrán presentar en las siguientes dependencias municipales: registro general del Excmo. Ayuntamiento de Castellón, plaza Mayor, nº1 y en las Tenencias de alcaldía:

Distrito Sur: C/ Ricardo Català, 7

Distrito Norte: Primer molí, s/n

Distrito Este: Avda. Hnos. Bou, 27

Distrito Oeste: Plaza de España, 1

Distrito Grau: Paseo Buena Vista, 28

Para cualquier información adicional o duda relacionada con el curso puede telefonear a:

- 680 45 80 19
- 690 15 22 63
- 680 98 55 91

#### **Objetivos:**

- 1. Proporcionar conocimiento acerca de funciones del programa de gestión.
- 2. Definir cuentas de correo. Escribir y enviar nuevos correos electrónicos.
- 3. Crear y utilizar listas de distribución, opciones del calendario e ir ampliando otros apartados del

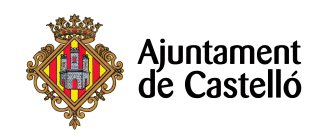

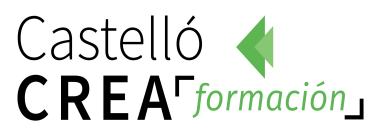

Outlook.

- 4. Perder el miedo a navegar por Internet
- 5. Realizar búsquedas con Google
- 6. Crear y manejar el correo electrónico
- 7. Realizar tareas sencillas con el navegador Internet Explorer
- 8. Perder el miedo a realizar compras por Internet
- 9. Consultar blogs
- 10. Utilizar algunos recursos básicos de Internet

#### **Contenidos del curso:**

### **MODULO I.- MICROSOFT OUTLOOK**

1. Crear y eliminar una cuenta de correo

Crear una cuenta. Eliminar una cuenta de correo Utilizar más de una cuenta Cambiar los parámetros de una cuenta 2. La libreta de direcciones

- Crear una libreta de direcciones
- Eliminar una libreta de direcciones
- Crear nuevas entradas
- Buscar en la libreta de direcciones
- Crear listas de distribución
- 3. Componer y enviar un correo
- Las partes de un correo
- Enviar un correo electrónico
- Añadir archivos adjuntos al correo
- Formatear el texto
- Firmar el correo
- 4. La lista de contactos
- Crear un contacto Modificar, añadir y eliminar un contacto
- Usar acciones del menú Imprimir
- Personalizar la vista de la lista de contactos
- 5. Seguridad y privacidad en el correo
- Los virus y los anexos
- Métodos más utilizados para atacar un sistema de correo
- Medidas preventivas básicas para evitar virus
- El Spam
- Medidas preventivas básicas para evitar el Spam 6.

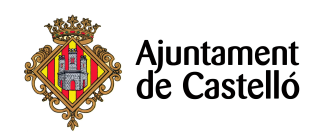

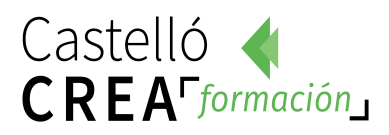

- Utilizar el calendario
- La pantalla del calendario
- Planificar una cita.
- Eliminar una cita
- Planificar una anotación periódica.
- Eliminar citas periódicas
- Personalizar los recordatorios
- Configurar opciones del calendario

## **MODULO II.- INTERNET**

- 1. Introducción a Internet
- 2. Empezar a navegar por Internet
- 3. Correo electrónico
- 4. La Nube
- 5. Compartir fotos y documentos
- 6. Buscador de Internet: Google
- 7. Compras online y bancos
- 8. Google Maps y Google Earth
- 9. Chats y Messenger
- 10. Descarga de archivos
- 11. Seguridad
- 12. Borrar mi rastro del PC
- 13. Redes sociales